# **Spiekbriefje Python**

# **help**

**help**( str ) # print help-documentatie over de module tussen de haakjes

# **input en output**

**print**( "hallo!" )  $\qquad$  # hallo! naam = **input**( "geef je naam: " ) # alles wat op 1 regel ingegeven wordt, wordt # (met eventuele spaties) bewaard in variabele x = int( **input**( "geef getal: " )) # int() zet input om naar geheel getal x = float( **input**( "geef getal: " ))# float() zet input om naar reëel getal **print**(naam) # print de waarde van de variabele uit (bvb. Bo) **print**(x) # print de waarde van de variabele uit (bvb. 7)

# **toekenning en wiskundige operatoren**

som = a **+** b # ken de waarde a+b toe aan de variabele som

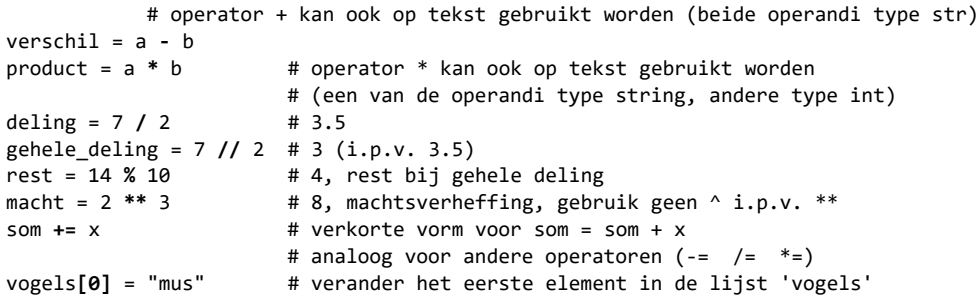

# **vergelijkingsoperatoren op int, float, str**

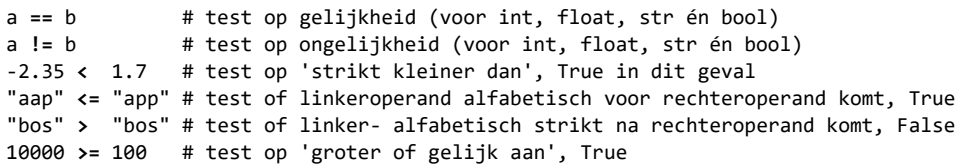

### **logische operatoren**

**not** het\_regent # not: negatie van de logische uitspraak die volgt het regent and de zon schijnt # and: logische EN  $a < 10$  or  $a > 20$  # or: logische OF (hier: True als  $a \notin [10, 20]$ )

# **in - operator**

if "el" **in** "appelmoes": # gaat na of tekst "el" in "appelmoes" zit (True) if 7 **in** [6,77,8]: # gaat na of 7 element is van lijst [6,77,8] (False)

# **STRUCTUREN keuze: if-structuur**

```
if a == 0:
     print( "nul" )
```

```
 print( "negatief" )
 print( "positief" )
```
**elif** a < 0: # elif is optioneel (hoeft er niet te zijn)

**else**: # else is optioneel (hoeft er niet te zijn)

# **herhaling (aantal niet vooraf gekend): while-lus**

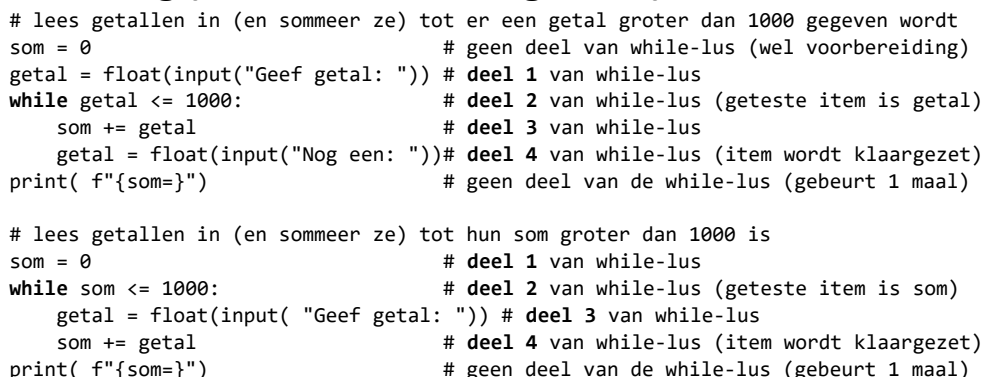

**Tip** Schrijf eerst deel 2 van de lus (daaruit bepaal je het item dat getest wordt); daarna deel 1 en 4 (die zetten het item (voor het eerst of opnieuw) klaar en lijken wschl sterk op elkaar); tot slot deel 3 aanvullen met alles wat ook herhaald moet worden (deel 3 kan leeg zijn)**.**

# **herhaling (aantal vooraf gekend): for-lus**

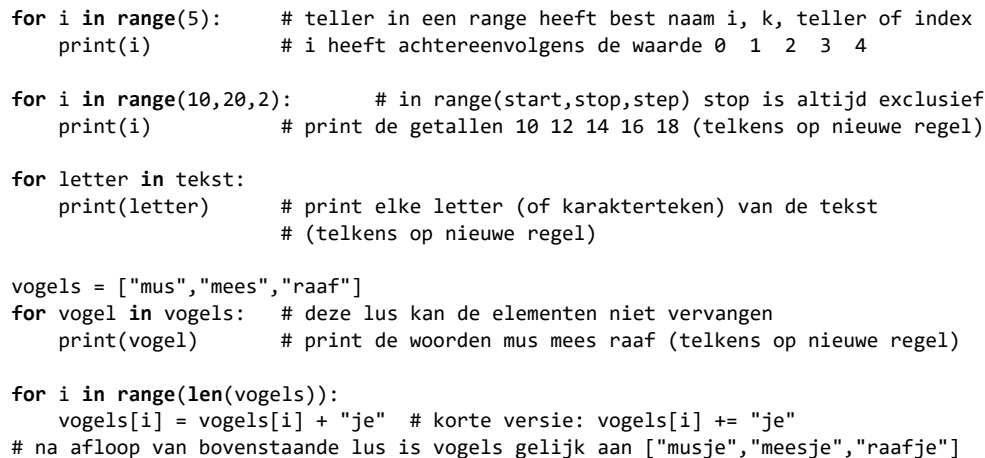

### **STRINGS**

### **string is een collectie letters, te overlopen met for**

tekst = "papegaaienei"<br>for letter in tekst:

print(letter) # zo ja, print uit

**for letter in tekst:** # voor elke letter in de string if letter in "aeiou": # controleer of die letter een klinker is

### **slicing: deel van de collectie letters kopiëren**

```
tekst[start] # letter op index 'start'
tekst[start:stop] # substring van startindex tot net voor stopindex
tekst[start:stop:step] # analoog, enkel letters die stepgrootte van elkaar liggen
                      # negatieve step: van achter naar voor
tekst[:] # kopie van hele tekst
tekst[::-1] # kopie van hele tekst achterstevoren
   # start ontbreekt -> vanaf index 0
   # stop ontbreekt -> tot het einde
   # step ontbreekt -> stepgrootte = 1
```
### **functies die string-argument nemen**

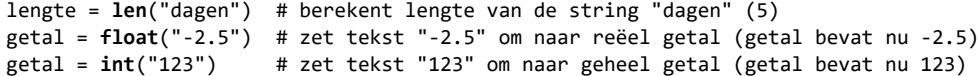

### **operatoren op strings**

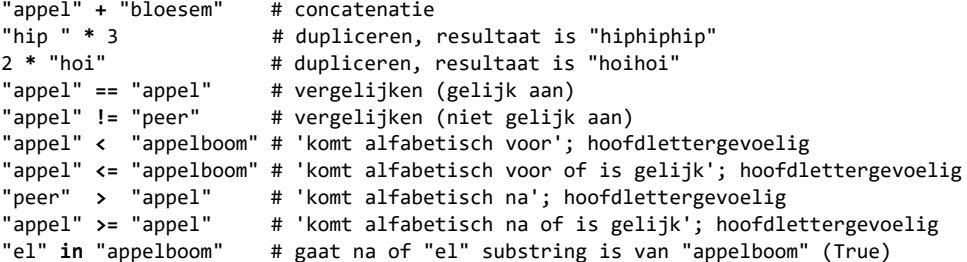

### **klasse string: constanten**

```
import string \qquad # importeer eerst module string voor constanten gekend zijn
string.ascii_letters # abcdefghijklmnopqrstuvwxyzABCDEFGHIJKLMNOPQRSTUVWXYZ
string.ascii lowercase # abcdefghijklmnopqrstuvwxyz
string.ascii uppercase # ABCDEFGHIJKLMNOPORSTUVWXYZ
string.digits # 0123456789
string.punctuation # !"#$%&'()*+,-./:;<=>?@[\]^_`{|}~
```
### **methodes van de klasse string**

#### **omzetten naar kleine letters en/of hoofdletters**

```
tekst = "Hello 2u!!"<br>klein = tekst.lower()# klein bevat "hello 2u!!"
groot = tekst.upper() # groot bevat "HELLO 2U!!"
titel = tekst.capitalize() # titel bevat "Hello 2u!!" (start met hoofdletter)
wissel = tekst.swapcase() # wissel bevat "hEllO 2U!!"
```
#### **controleren op soort karaktertekens**

```
 # gaat na of alle karaktertekens in de variabele tekst...
if tekst.isalnum(): # ... een letter of cijfer voorstellen (alfanumeriek)
if tekst.isalpha(): # ... een letter (groot of klein) voorstellen
if tekst.isdigit(): # ... een cijfer voorstellen
if tekst.islower(): # ... een kleine letter voorstellen
if tekst.isspace(): # ... een witruimte (spatie, tab, return,...) voorstellen
if tekst.isupper(): # ... een hoofdletter voorstellen
if tekst.istitle(): # gaat na of de eerst voorkomende letter een hoofdletter is, 
                     # en alle volgende letters klein
```
#### **zoeken naar substring, suffix, prefix**

```
index = "appels".find("el") # bepaalt de eerste vindplaats van "el" in "appels"
                              # (hier is dat 3); geeft -1 indien niet aanwezig
aantal = zin.count("te") # telt hoe dikwijls substring "te" aanwezig is in zin
if "zus".endswith("us"): # gaat na of "zus" eindig op "us" (True)
if "broer".startswith("bro"): # gaat na of "broer" start met "bro" (True)
```
#### **spaties voor en achter weghalen**

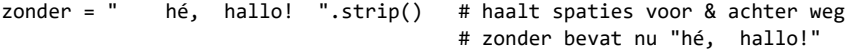

#### **substrings vervangen en verwijderen**

zin = "het droom van het jongen"

```
nieuw = zin.replace("het","de") # vervangt in zin elk voorkomen van "het" in "de"
print(nieuw) # print op het scherm: de droom van de jongen
```
weg = zin.replace("het","") # vervangt in zin elk voorkomen van "het" in lege str # dus verwijdert elk voorkomen van "het" # variabele weg bevat nu " droom van jongen"

#### **opsplitsen en samenplakken**

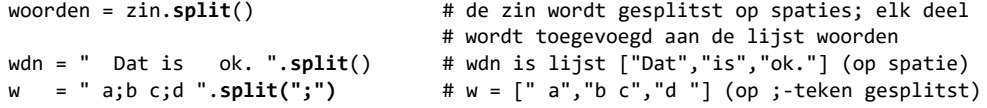

zin = " ".**join**(woorden) # de elementen van de opsomming (bijv. een lijst) woorden # worden aan elkaar geplakt met een spatie (" ") ertussen

zin = **"-"**.**join**(["gi","gan","tisch"]) # zin bevat "gi-gan-tisch" (met "-" tussen)

### **STRINGS voor output**

### **f-string, geïnterpoleerde string, formatted string**

#### **inhoud van variabelen makkelijk weergeven**

```
naam = input("Geef je naam: ") # gebruiker tikt in: Bo
x = int(input("Geef een getal:")) # gebruiker tikt in: 7print( "Dag {naam}, je gaf {x} in.") # Dag {naam}, je gaf {x} in. -> f vergeten!
print( f"Dag {naam}, je gaf {x} in.") # Dag Bo, je gaf 7 in. -> f voor 'formatted'
print( f'Dag "{naam}", je gaf {x} in.') # Dag "Bo", je gaf 7 in. (let op '\leftrightarrow")
print( f''Dag' \{naam\}', je gaf \{x\} in.") # Dag 'Bo', je gaf 7 in. (let op " \leftrightarrow ') <br>print( f''\{nam=1\} en \{x=\}") # naam='Bo' en x=7 -> goed om te debuggen
                                                print( f"{naam=} en {x=}") # naam='Bo' en x=7 -> goed om te debuggen
                                                 # type van variabele is nu ook af te leiden
                                                 # 7 voor int, 7.0 voor float, '7' voor str
```
### **LIJSTEN**

### **declaratie en initialisatie**

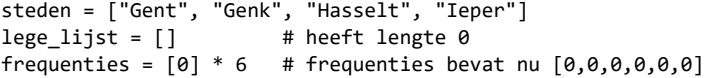

### **lijst is opeenvolging elementen, te overlopen met for**

**for stad in steden:** # voor elke element in de lijst if stad $[0] == 'G'$ : # controleer of stad met 'G' begint print(stad) # zo ja, print uit

### **slicing: deel van de lijst kopiëren**

lijst**[start]** # element op index 'start' lijst**[start:stop]** # deellijst van startindex tot net voor stopindex lijst**[start:stop:stap]** # analoog, enkel elementen die stapgrootte van elkaar liggen # negatieve step: van achter naar voor tekst**[:]** # kopie van hele lijst tekst**[::-1]** # kopie van hele lijst achterstevoren # start ontbreekt -> vanaf index 0 # stop ontbreekt -> tot het einde # stap ontbreekt -> stapgrootte = 1

### **functies die lijst-argument nemen**

```
lengte = len([4,5]) # berekent lengte van de lijst [4,5] (is 2)
eerste = min(steden) # berekent minimum van de elementen (is "Genk")
grootste = max([7,9,5]) # berekent maximum van de elementen (is 9)
som = sum([1, 2, 3]) # sommeert de elementen (is 6)
```

```
# hergebruik NOOIT de naam van dergelijke functie als naam van de variabele!
```
### **operatoren op lijsten**

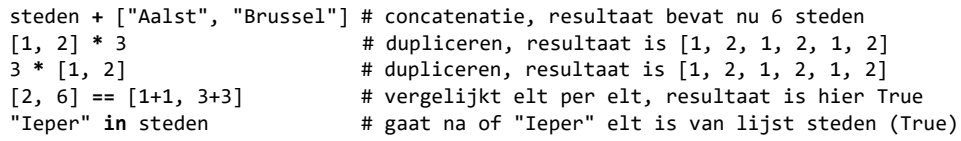

### **methodes van de klasse list**

lijst =  $['a", "c"]$ 

lijst.append("d") # voegt achteraan een nieuw elt toe, lijst is ["a","c","d"] lijst.insert(1, "b") # schuift op index 1 elt "b" in, lijst is ["a","b","c","d"] lijst.remove("c") # haalt element "c" weg, lijst is ["a","b","d"]

 $i = 1$ ijst.index("d") # geeft index van element "d", is 2 (in ["a","b","d"])  $k = 1$ ijst.index("x") # als element niet aanwezig is, is resultaat -1

aantal =  $[5,6,5,5]$ .count(5) # telt hoe dikwijls elt 5 voorkomt, resultaat is 3

 $list = [3, 7, 9, 1]$ 

lijst.sort() # lijst wordt gesorteerd van klein naar groot (bevat nu [1,3,7,9]) lijst.reverse() # lijst wordt omgekeerd (bevat [9,7,3,1] na sorteren én omkeren)

### **FUNCTIES**

### **declaratie en implementatie**

**def** korting**(**x**)**: # hoofding bestaat uit '**def**', functienaam, parameterlijst return  $x / 10.0$  # op het einde van de functie staat wat er teruggegeven wordt

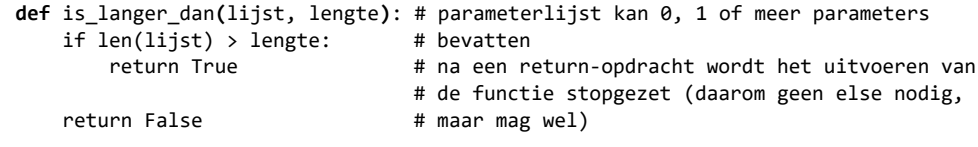

**def** is\_langer\_dan**(**lijst, lengte**)**: # als functie een boolean teruggeeft (True/False) return len(lijst) > lengte # mag die waarde 'ter plekke' (na return) # berekend worden

### **gebruik**

```
prijs = 74.99 
afslag = korting(prijs) # functie 'korting' wordt opgeroepen met argument prijs,
                         # resultaat wordt bewaard in variabele afslag
                         # (functienaam NIET hergebruiken als naam voor variabele!)
print(korting(250.0)) # resultaat van functieoproep wordt onmiddellijk gebruikt 
woorden = ["aap", "noot", "mies"]
if not is langer dan(woorden, 4): # resultaat van functieoproep is boolean, dus
```
print("lijst is vrij kort") # wordt ook als zodanig gebruikt (in een test)

### **RANDOM (willekeurige getallen)**

**from** random **import** randint, choice # importeer enkel de functies die je nodig hebt

```
# willekeurig geheel getal uit [3,10]
kommagetal = random() \qquad # willekeurig kommagetal uit [0.0, 1.0]
```
keuze = choice(lijst) # willekeurig element uit de lijst

shuffle(lijst) # schudt de elementen v/d lijst willekeurig door elkaar

### **TEKSTBESTANDEN**

### **inlezen**

**with** open("mijnbestand.txt", "r") **as** bestand: # verwerk alle lijnen in het bestand **for** lijn **in** bestand: # één voor één # doe iets met lijn

 … **with** open("mijnbestand.txt", "r") **as** bestand:

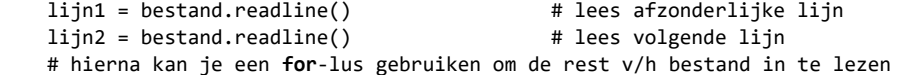

# Opgelet: in deze voorbeelden bevat de ingelezen strings op het einde een *new line*

**with** open("mijnbestand.txt", "r") **as** bestand: # sla alle lijnen op in een lijst lijst = bestand.read().splitlines()

# Nu is er geen *new line* op het einde. Gebruik dit enkel als het effectief # nodig is om alle lijnen in het geheugen op te slaan

### **uitschrijven**

…

**with** open("mijnbestand.txt", "w") **as** bestand:

 … print (…, file=bestand)

# **TEKENEN (met PIL)**

**from** PIL **import** Image, ImageDraw prent = Image.new("RGB", [breedte, hoogte], color="white") doek = ImageDraw.Draw(prent) # tekenen gebeurt op het doek

**…** doek.rectangle( $[x1,y1,x2,y2]$ , fill="red") # rechthoek doek.rounded rectangle( $[x1,y1,x2,y2]$ , radius=5, …) # afgeronde rechthoek doek.ellipse([x1,y1,x2,y2],…) # ellips (in rechthoek)  $doeku$ .line( $[x1,y1]$ , $[x2,y2]$ , width=2) # rechte lijn

… prent.save("mijnprent.png") # en/of opgeslagen

prent.show() # de prent kan getoond worden,

### **GRAFIEKEN (met matplotlib)**

**from** matplotlib **import** pyplot # parameters: lijst van X-coördinaten

- pyplot.bar(x\_waarden,y\_waarden) # staafdiagram pyplot.plot(x\_waarden,y\_waarden) # grafiek pyplot.show()  $\qquad \qquad \qquad \qquad$  # toon eindresultaat
- # en lijst van Y-coördinaten
	-
	-

# **TIJD METEN**

**from** time **import** time # tijdstempel op dat moment (kommagetal in seconden) … # doe ingewikkelde bewerkingen eind tijdstip = time() # tijdstempel op dat moment aantal seconden = eind tijdstip – start tijdstip  $#$  verschil in seconden

### **DICTIONARY**

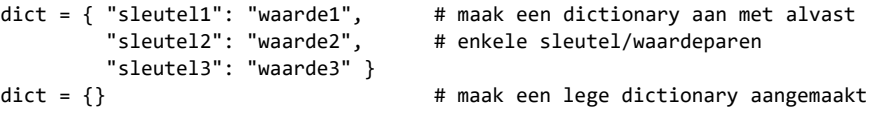

waarde = dict[sleutel] # haal waarde op a.d.h.v. de sleutel dict[nieuwe\_sleutel] = nieuwe\_waarde # voeg nieuw sleutel/waardepaar toegevoegd dict[oude sleutel] = nieuwe waarde # wijzig waarde bij bestaande sleutel1

sleutel **in** dict # bevat dictionary de gegeven sleutel? **for** sleutel **in** dict: # overloop alle sleutels

 # doe iets met sleutel …

**for** sleutel,waarde **in** dict.items(): # overloop alle sleutel/waarde-paren # doe iets met sleutel en waarde

…

**del** dict[sleutel] # verwijder sleutel en bijhorende waarde

# **LIJSTEN (extra)**

**del** lijst[index] # verwijdert element op plaats index in lijst  $listfindex1 = [1$  #  $if$ element = lijst.pop(index) # geeft lijst[index] terug en verwijdert dit ook element = lijst.pop() # geeft lijst[-1] terug en verwijdert dit ook lijst += [2,4,6] # voegt meerdere elementen toe achteraan een lijst

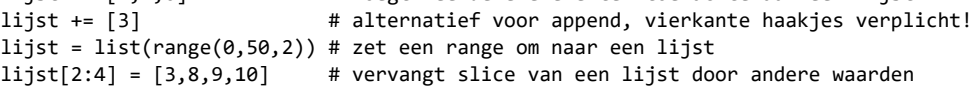

element **not in** list # alternatief voor 'not element in list'

### **En ook nog**

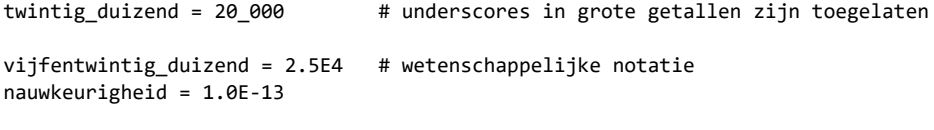

print (…, end='') # drukt af zonder een nieuwe lijn te nemen